## DIR

A>DIR

A>DIR B:

A>DIR \*.ASM

## TYPE

A>TYPE DUMP. ASM

## REN

A>REN MACRO-80.COM=M80.COM

#### ERA

A>ERA MOVECOM.COM A > ERA B  $^*$ .  $^*$ ALL (Y/N)?Y

#### SAVE

TPA  $(100H)$  n  $1$   $256$ 

A> SAVE 2 TESTSAVE. COM

#### USER

**STAT** 

A>STAT

#### A>STAT A:

A>STAT B:M80.COM

 $(size)$ 

A>STAT B: M80.COM \$S

## $SYS$

A>STAT B: MBO. COM \$SYS

A>STAT DEV:

A>STAT VAL:

CON: TTY:

A>STAT CON =TTY:

A>STAT DSK:

A>STAT A:=R/O

## PIP

A>PIP B:=ED.COM

A>PIP B: MACRO-80. COM-A: M80. COM

## CON:  $(=TYPE)$

A>PIP CON: =B: TEST. BAS

 $($   $^{\wedge}Z)$ 

TeraTerm Setup>Serialport>Transmit deley 10msec File>Send file

A>PIP TEST. TXT=CON

A>PIP TEST.BAS=TEST0.BAS,TEST1.BAS,TEST2.BAS

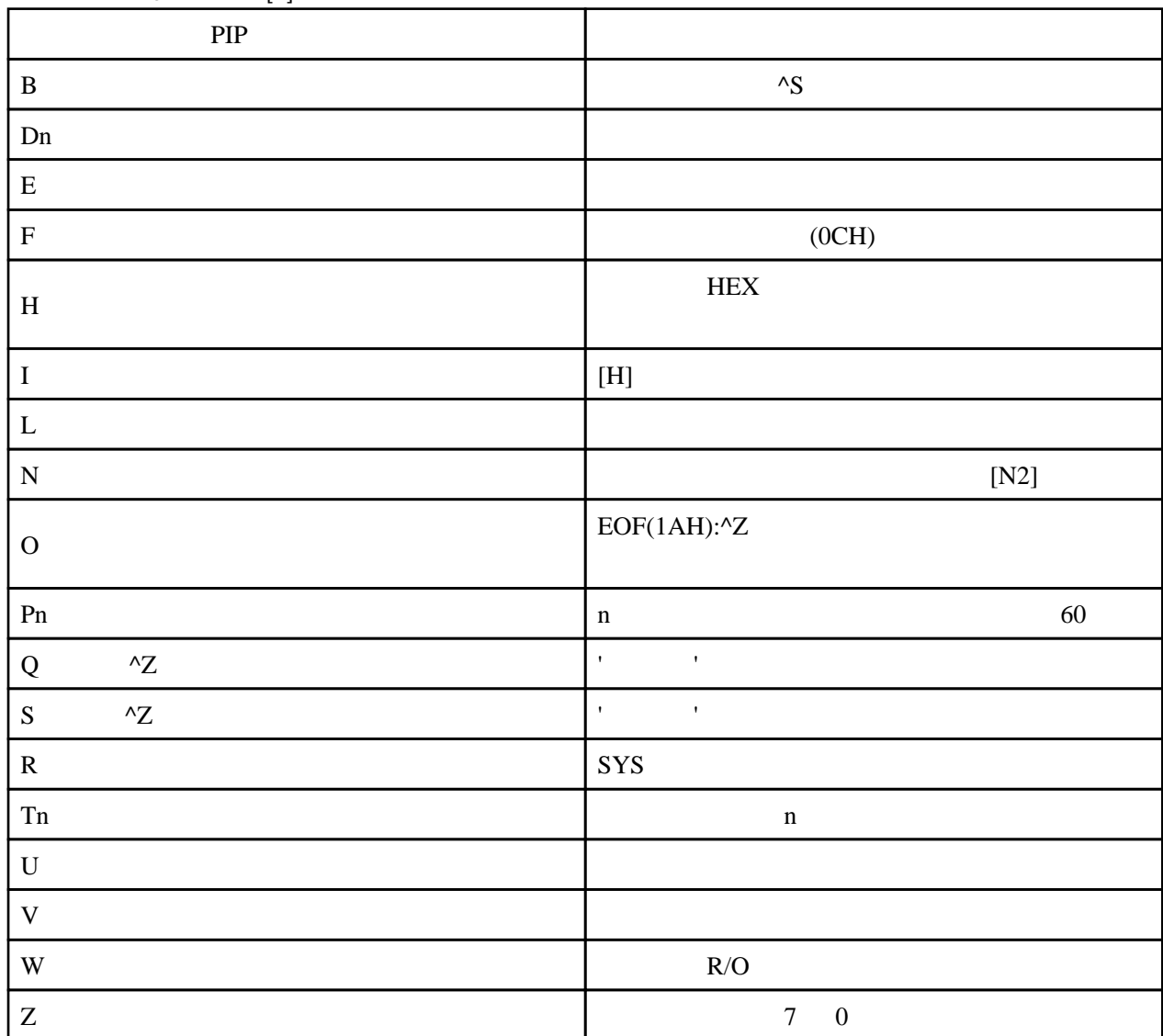

A>PIP TEST.TXT=RDR:[B]

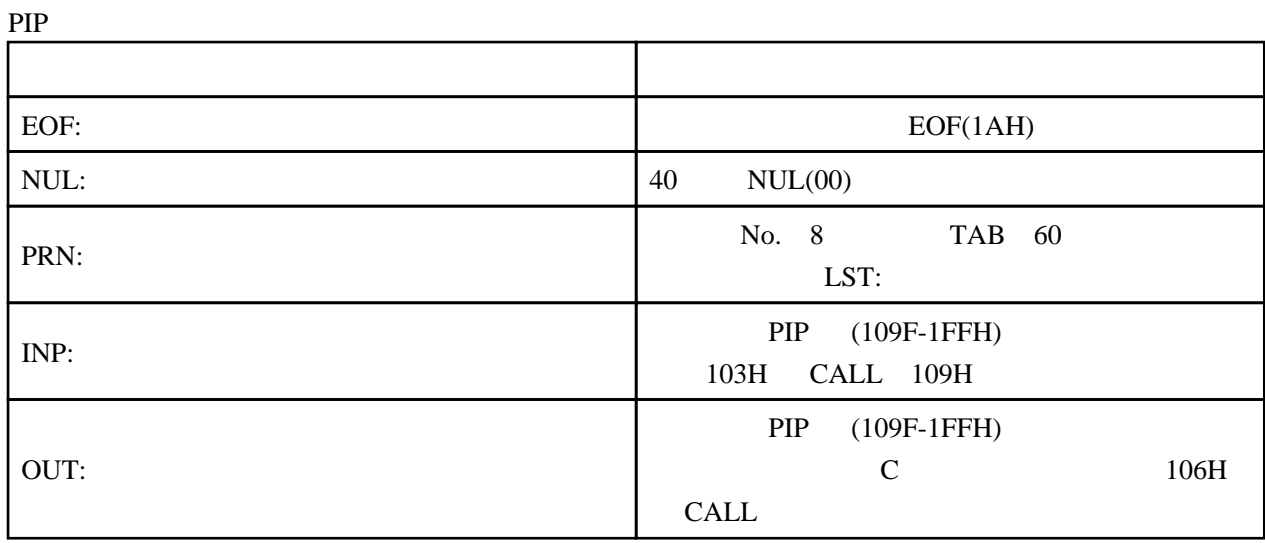

ED

## A>ED B: TEST. BAS

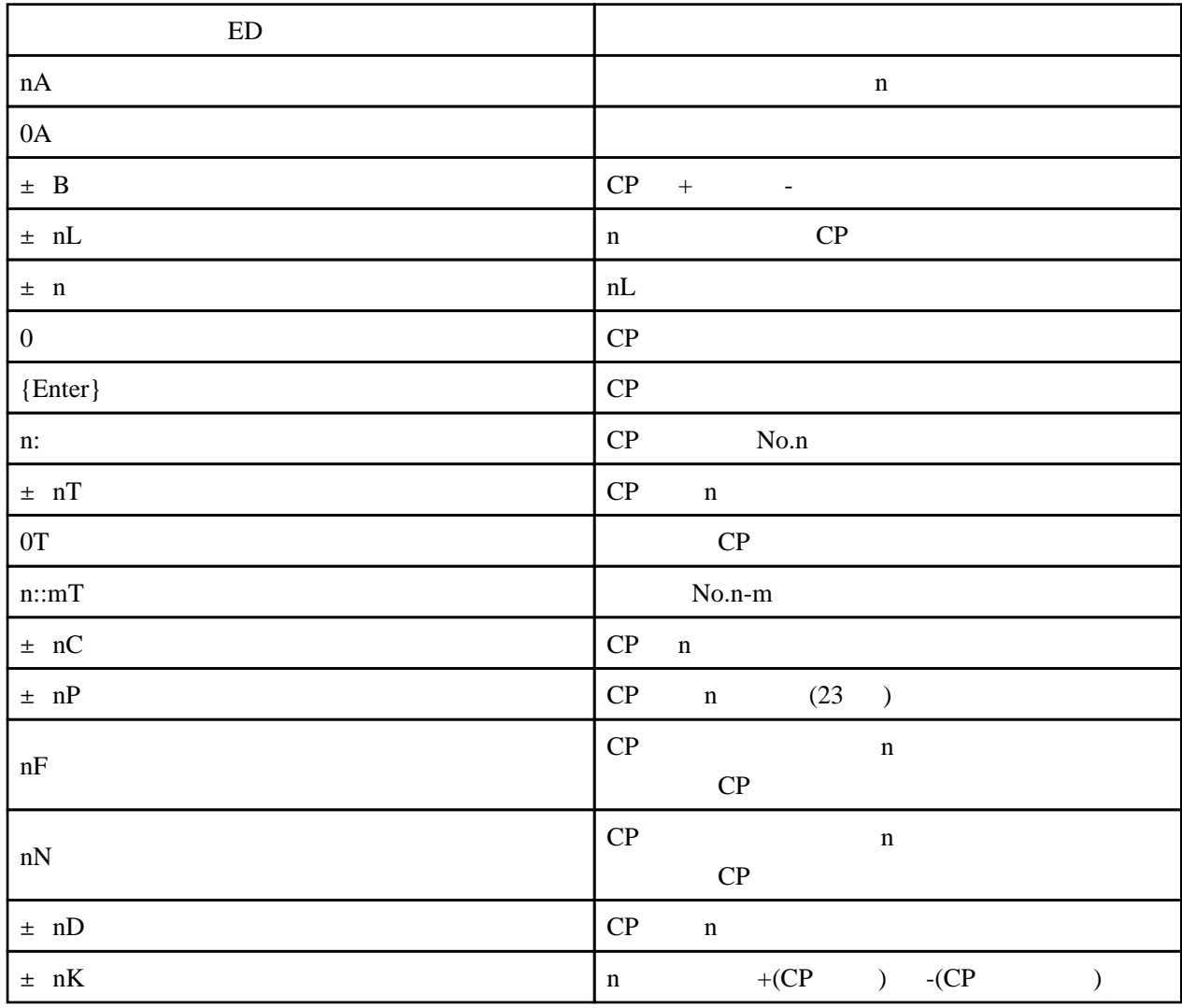

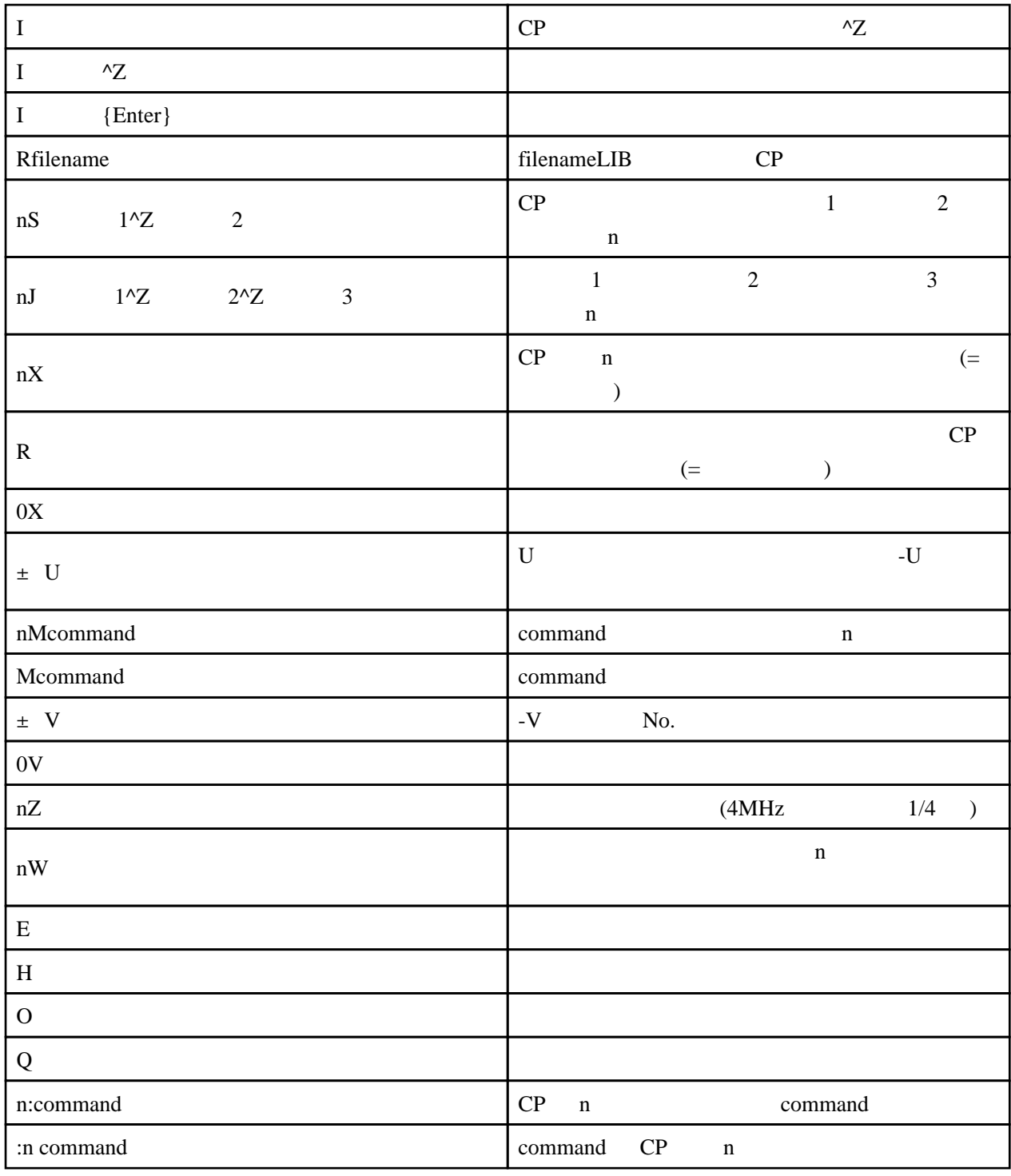

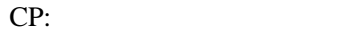

 $+$ <br>n 1  $#$   $(=65536)$ 

# ASM

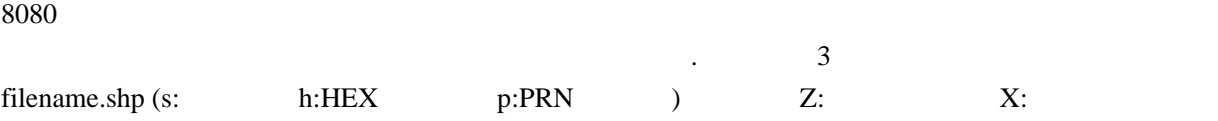

 $\mathbf A$ 

A>ASMDUMP.AZZ

 $ASM$ 

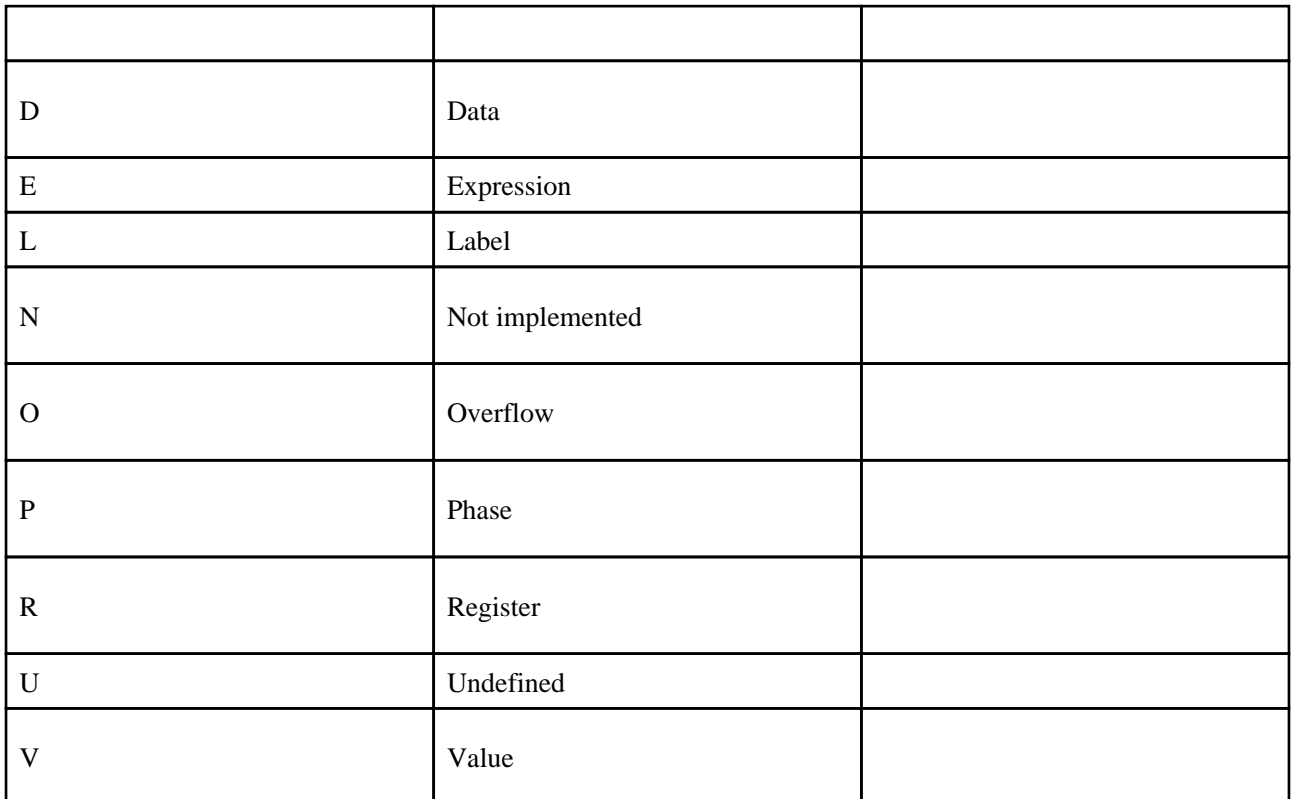

## LOAD

HEX COM

A>LOAD B:TEST

### DDT

8080

 $100H$  HEX  $HEX$ 

A>DDT DUMP.COM

 $($   $)D$ 

 $-D$  ; -Dssss ; -Dssss,eeee ;

 $-D_i$  eeee  $\qquad$ ;

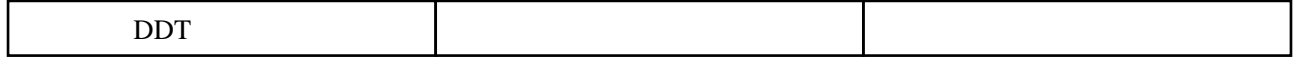

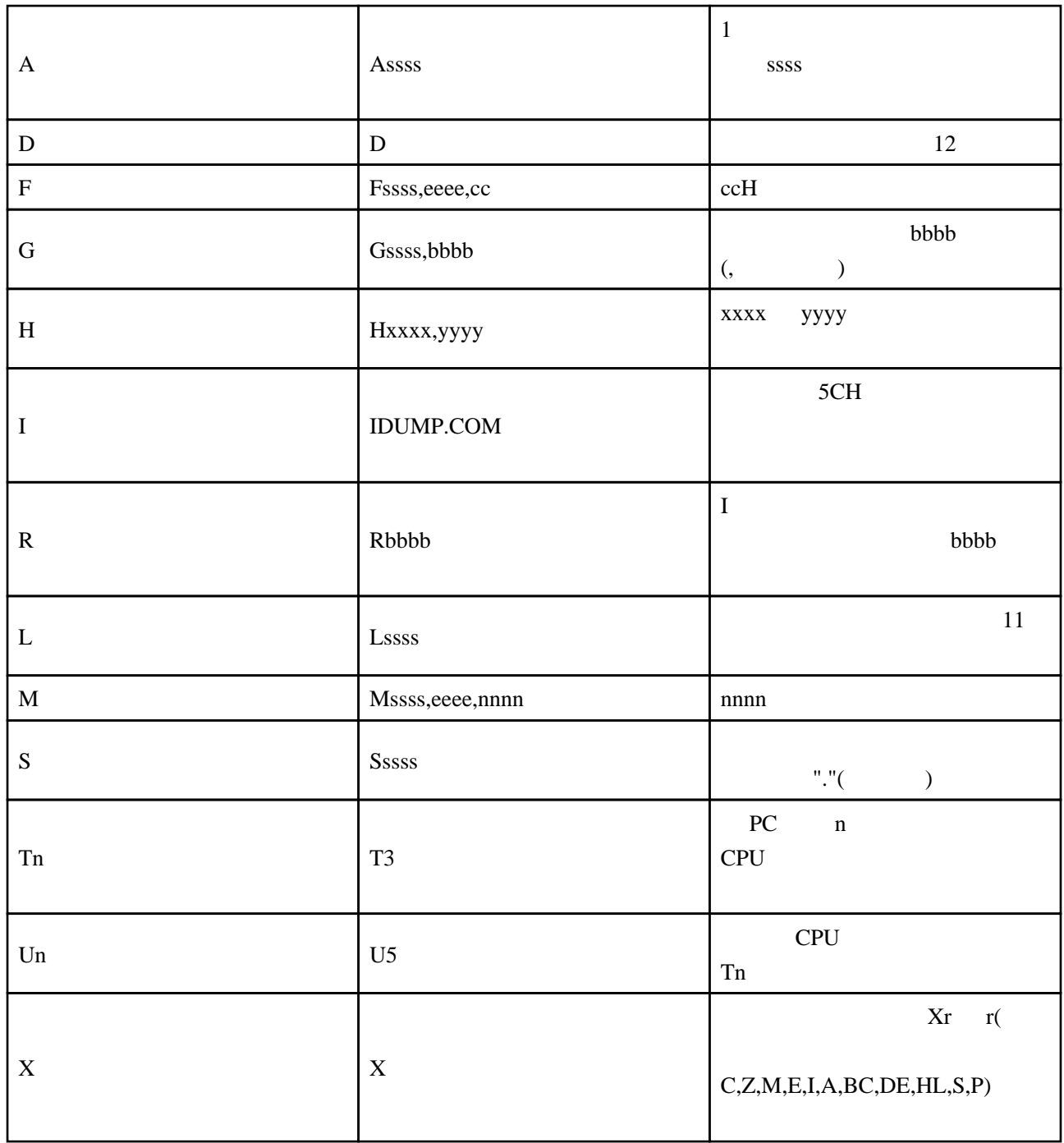

# DUMP

16

A>DUMP DUMP.ASM

SUBMIT

 $(subfile.SUB)$  A:

## TEST.SUB

A>SUBMIT TEST

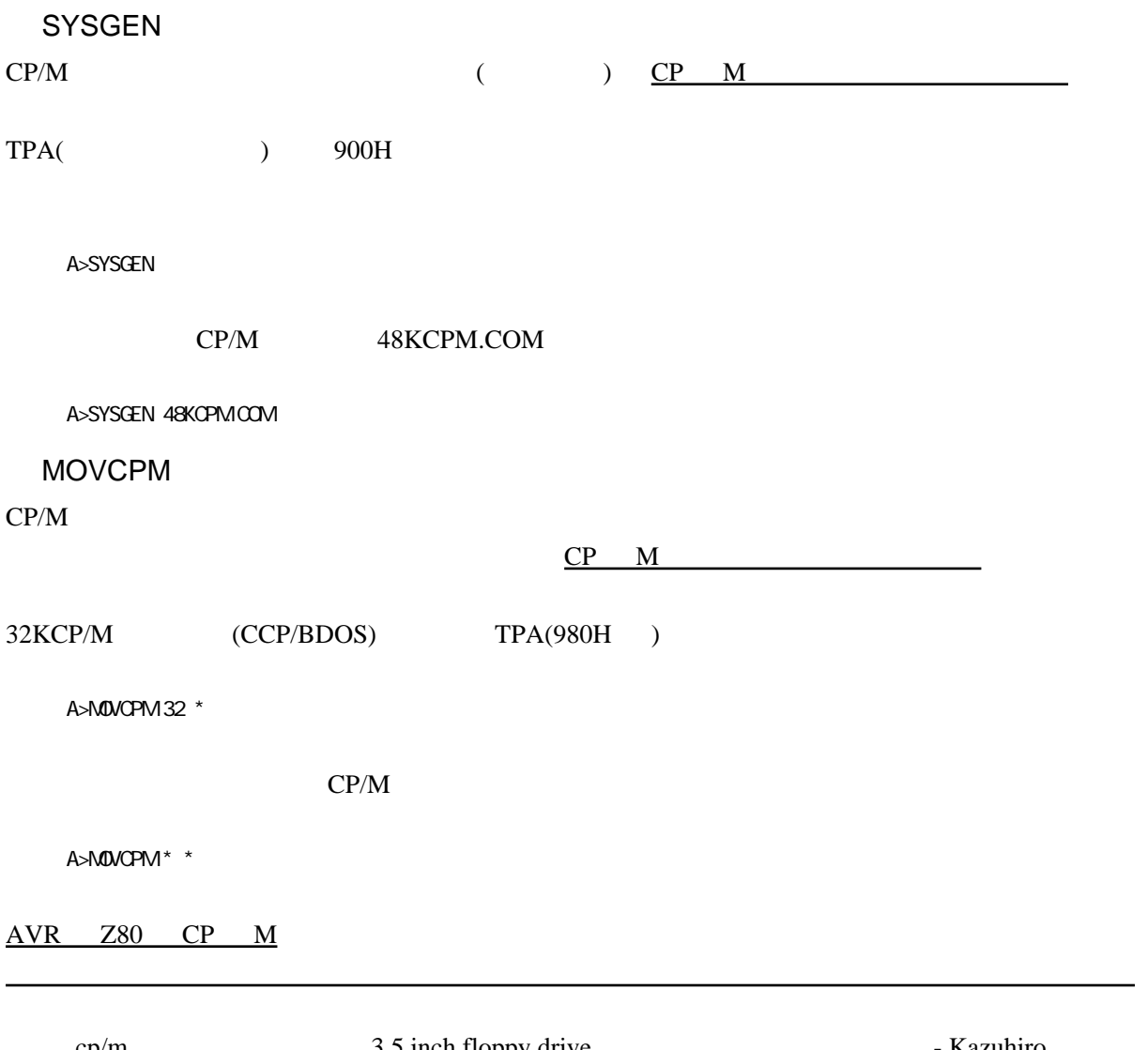

cp/m  $3.5$  inch floppy drive .  $\blacksquare$ NOGAKI (2017 07 22 09 43 58 )